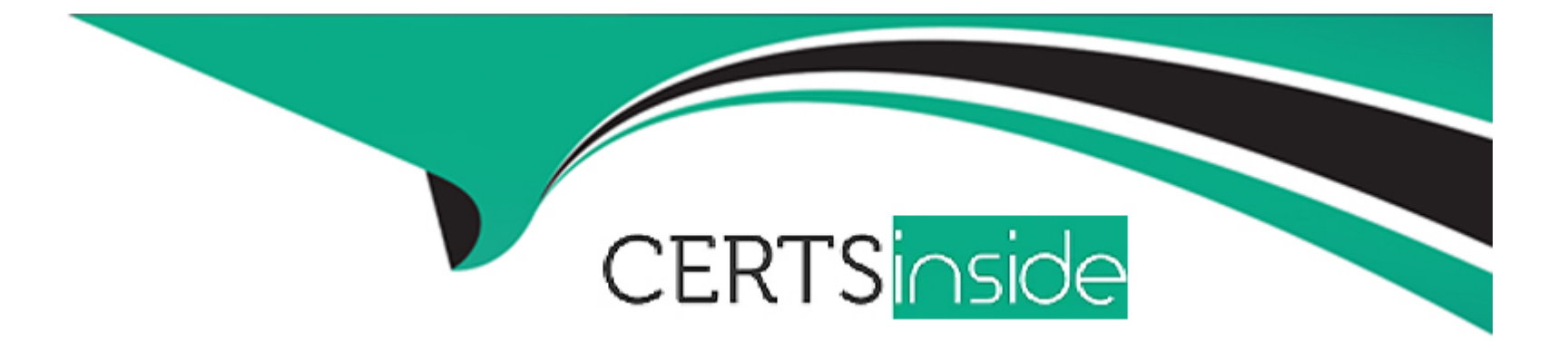

# **Free Questions for GE0-806 by certsinside**

## **Shared by Spears on 06-06-2022**

**For More Free Questions and Preparation Resources**

**Check the Links on Last Page**

## Question 1

### Question Type: MultipleChoice

Which of the following is required to connect the WFM Server to the WFM Database?

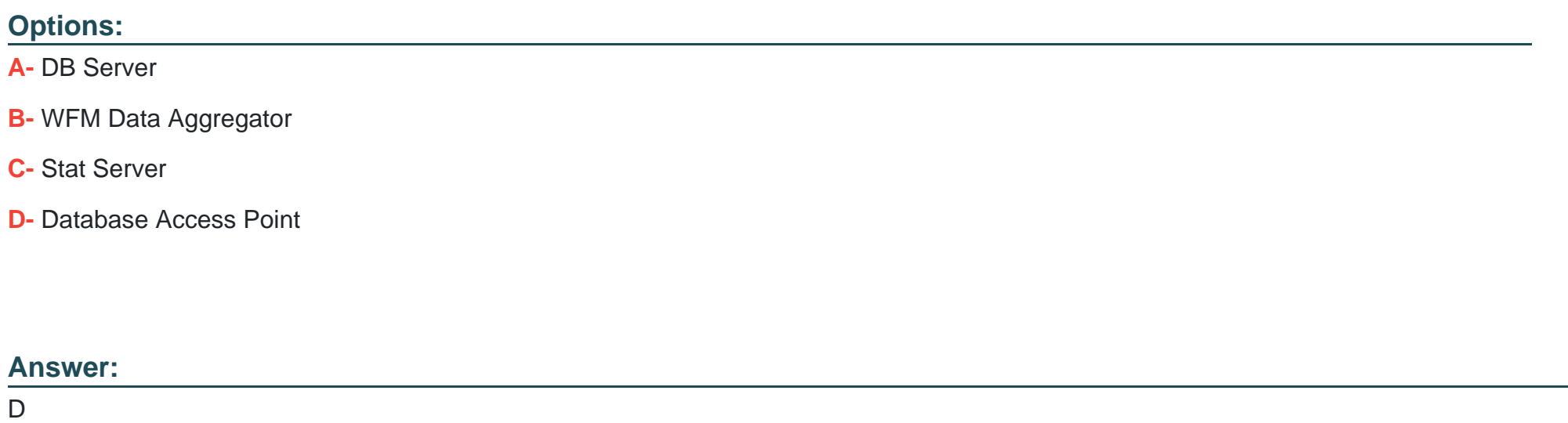

Explanation:

<http://docs.genesys.com/Documentation/WM/latest/Admin/PrepWFM>

### Question Type: MultipleChoice

What must be done to remove obsolete data from the WFM database?

### Options:

- A- Select 'Cleanup Database' from the WFM Database utility
- B- Change the 'PurgeData' option to 'True' on the WFM application object in the Configuration Layer
- C- Run the 'DB\_ Maintain' sql script
- D- Run the DB Wizard from the WFM Configuration Utility

### Answer:

A

## Explanation:

<http://docs.genesys.com/Documentation/WM/8.1.2/Admin/MgmtDBU>

## **Question 3**

#### **Question Type: MultipleChoice**

What is the only time interval currently supported as a Time Profile for WFM 8.x statistics?

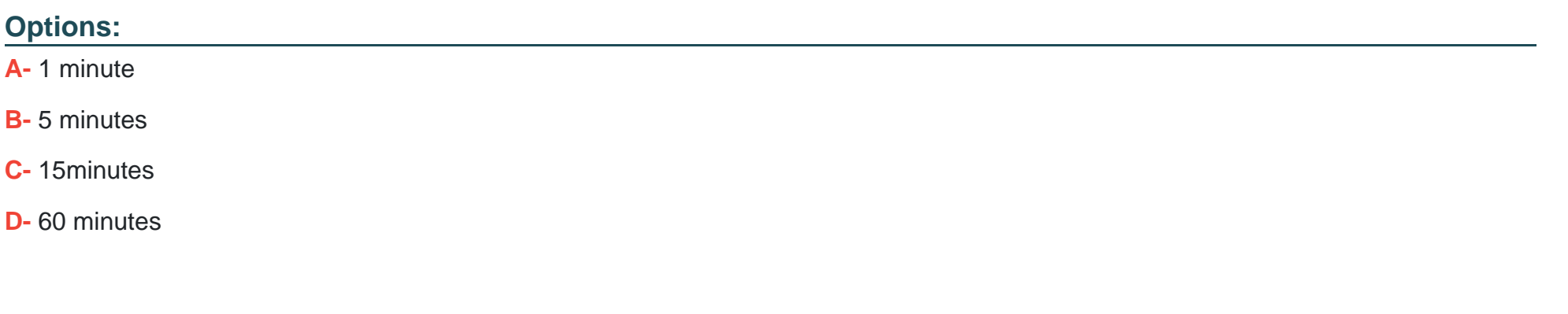

#### **Answer:**

B

## **Question 4**

**Question Type: MultipleChoice**

An agent is scheduled to start a shift at 12:00 PM and the Start Before threshold is set to 5. Ifthe agent starts the shift at 11:54 AM. They will be considered only a set of the considered  $\blacksquare$ 

#### **Options:**

**A-** Adherent

**B-** Non-adherent

**C-** Severely non-adherent

**D-** Exception

## **Answer:**  D

## **Question 5**

**Question Type: MultipleChoice**

In the Schedule state Groups module of WFM Config utility) what does "Threshold" Indicate?

### **Options:**

**A-** How many minutes early or late an agent can transfer to a scheduled state without being considered nonadherent

**B-** How many seconds early or late an agent can transfer to a scheduled state without being considered nonadherent

**C-** How many minutes early or late an agent can transfer to a scheduled state without being considered adherent

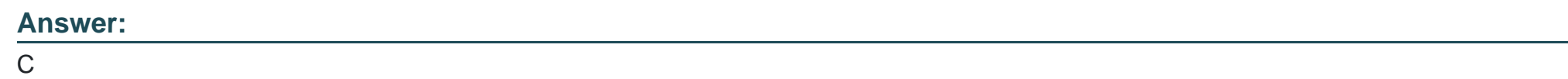

## **Question 6**

**Question Type: MultipleChoice**

Which of the following are examples of Schedule States that can be used when setting up Schedule State Groups?

## **Options:**

**A-** Adherent, Non-Adherent

**B-** Call inbound, NotReadyforNextCall, CallOutbound

- **C-** DN Groups. Agent Groups. Race Groups
- **D-** Exceptions, Meals, Time OffTypes, Activities

#### **Answer:**

A

To Get Premium Files for GE0-806 Visit

[https://www.p2pexams.com/products/ge0-80](https://www.p2pexams.com/products/GE0-806)6

For More Free Questions Visit [https://www.p2pexams.com/genesys/pdf/ge0-8](https://www.p2pexams.com/genesys/pdf/ge0-806)06